#### $2008$  PDF

## https://www.100test.com/kao\_ti2020/528/2021\_2022\_\_E6\_B9\_96\_E 5\_8D\_972008\_c66\_528196.htm 2008

 $\epsilon$ 

 $\lambda$ 

 $\epsilon$ 

 $\lambda$ 

 $\overline{a}$ 

 $[2008]14$ 

 $2008$ 

 $[2008]12$ 

 $18$ 

# www.hneao.cn/czyx

 $\ddot{\theta}$  , and  $\ddot{\theta}$  , and  $\ddot{\theta}$  , and  $\ddot{\theta}$  , and  $\ddot{\theta}$  , and  $\ddot{\theta}$  , and  $\ddot{\theta}$  , and  $\ddot{\theta}$  , and  $\ddot{\theta}$  , and  $\ddot{\theta}$  , and  $\ddot{\theta}$  , and  $\ddot{\theta}$  , and  $\ddot{\theta}$  , and  $\ddot{\theta}$  , and  $\ddot{\theta}$  ,

 $2008$ 

 $IP$ 

2004 11

 $11$ 

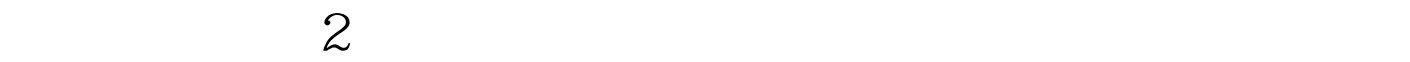

 $\sim$  2.

## $\overline{O}$ ,也不能录取任何考生。 3.招生录取方案一旦被审核通过,

 $1.$ 

www.hneao.cn/czyx

 $\frac{1}{2}$  and  $\frac{1}{2}$  and  $\frac{1}{2}$  a  $\kappa$  , where  $\kappa$ 

 $\frac{1}{2}$ 

 $\mathcal{U}$ 

 $\overline{\phantom{a}}$ 

### test

## $100Test$ www.100test.com